Analysis and Opinion by Andy Howard

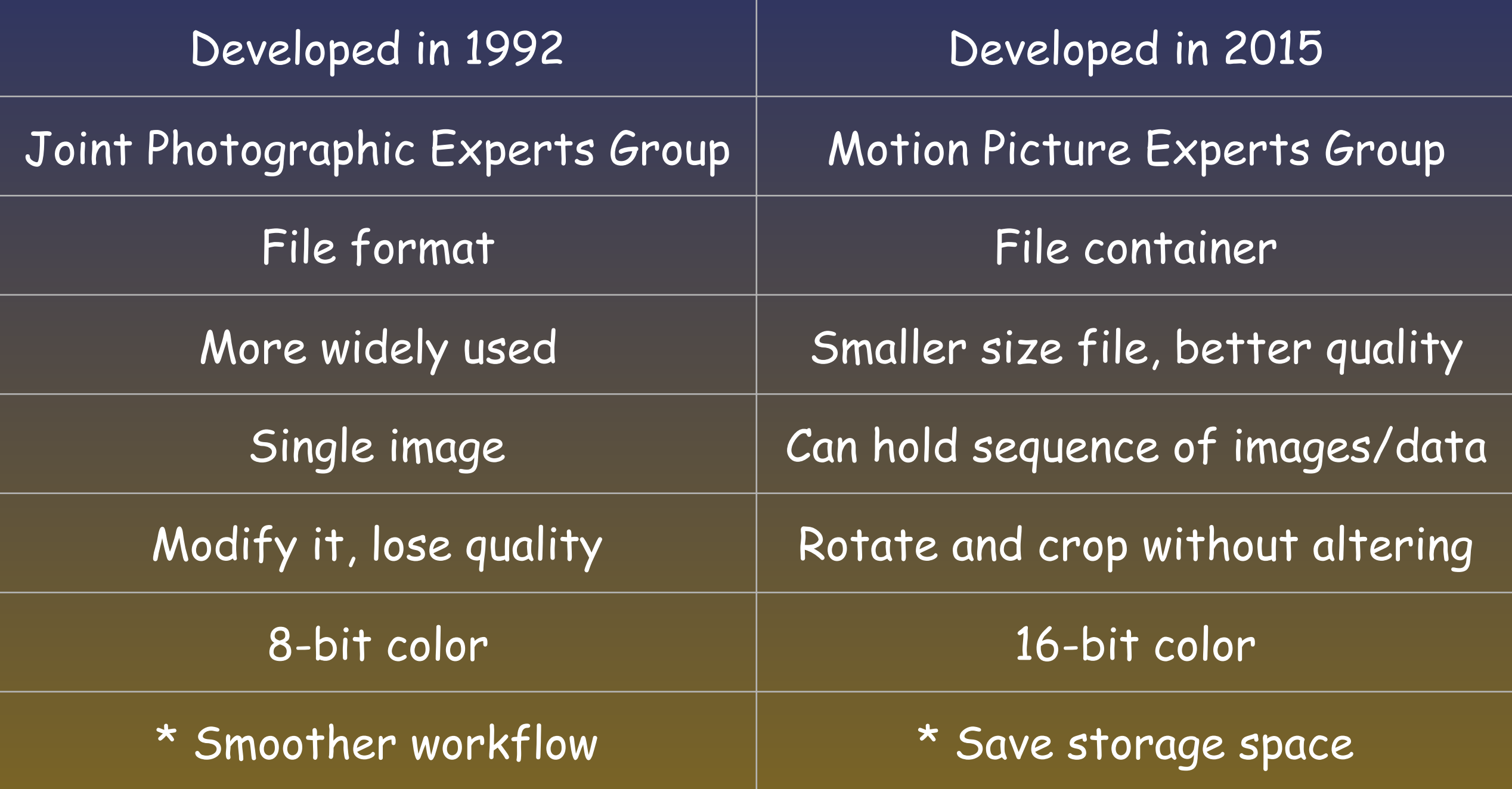

- How do computers, cameras and programs talk
- Files formats
- HEIC vs JPG
- Examples
- Conclusion

# HOW DOES IT WORK?

- Digital
- Ones and zeros formatted to a standard
- Word, Excel, Pages, Numbers, Lightroom
- Camera Geomputer Georgram

- JPEG (Joint Photographic Experts Group)
	- Developed in early 90's
	- Lossy compression change it, lose quality
	- Well-known "everybody uses it"

- TIFF/PNG/CR2/NEF/raw
	- Lossless graphic formats
	- Some are proprietary
	- Broader dynamic range
	- Larger file size
	- Do we need another file type?

- HEIF (High Efficiency Image File)
	- 2015, Moving Picture Experts Group (MPEG)
	- Container for images, sequences, metadata
	- More efficient compression than JPEG
	- Smaller size with better image quality
	- Coded in several formats HEVC and AVC

- HEVC (High Efficiency Video Codec)
	- Major improvements in compression
	- Supports rectangular cropping
	- Supports rotation by 90, 180, and 270 degrees
	- Reframe the image without recoding

- HEIC (High Efficiency Image Container)
	- A HEIF container coded with HEVC
	- .HEIC file extension used by Apple

- JPEG been around longer, more prevalent, larger in size
- HEIC/HEIF more versatile, smaller size, higher quality, for the future
- Currently, hard to tell the difference between a JPEG and HEIC straight out of the phone
- A HEIC converted to JPEG increases in size

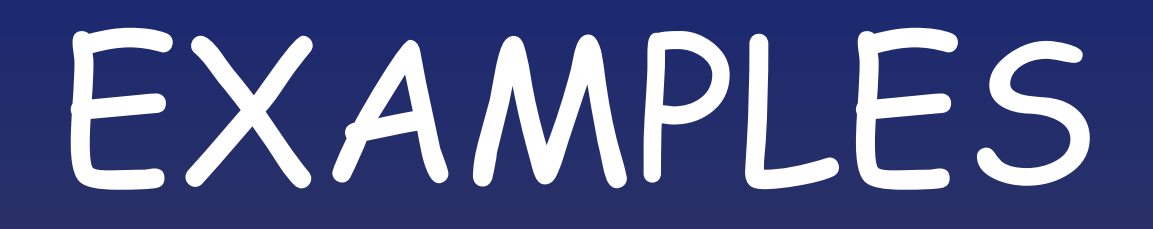

• [https://nokiatech.github.io/heif/](https://nokiatech.github.io/heif/comparison.html) [comparison.html](https://nokiatech.github.io/heif/comparison.html)

#### CONCLUSION

- If you are concerned about storage space, use HEIC
- For ease of workflow, when a JPEG is the end result, use JPEG
- Stay tuned for future developments